# **Disaggregated Architecture**

- [Distribution structure](#page-0-0)
- [References](#page-0-1)
- [Run time configuration](#page-0-2)
	- <sup>o</sup> [ONAP SDN-R Web Service Cluster](#page-1-0)
		- [ONAP SDN-R Devicemanager cluster \(Opendaylight based\)](#page-1-1)
		- [ONAP SDN-R DB Cluster](#page-2-0)

### <span id="page-0-0"></span>Distribution structure

Details: [Gerrit-Repos, Distributions and Images](https://wiki.onap.org/display/DW/Gerrit-Repos%2C+Distributions+and+Images)

#### Repository

- Overall Helm: OOM/SDNC
- Image creation SDN-R Devicemanager: sdnc/oam-installation
- Image creation SDN-R Webservice: ??
- feature definition: ccsdk/features-sdnr
- ccsdk/distribution: not used

### <span id="page-0-1"></span>**References**

Related Jira: **[SDNC-877](https://jira.onap.org/browse/SDNC-877)** - Getting issue details... **STATUS** 

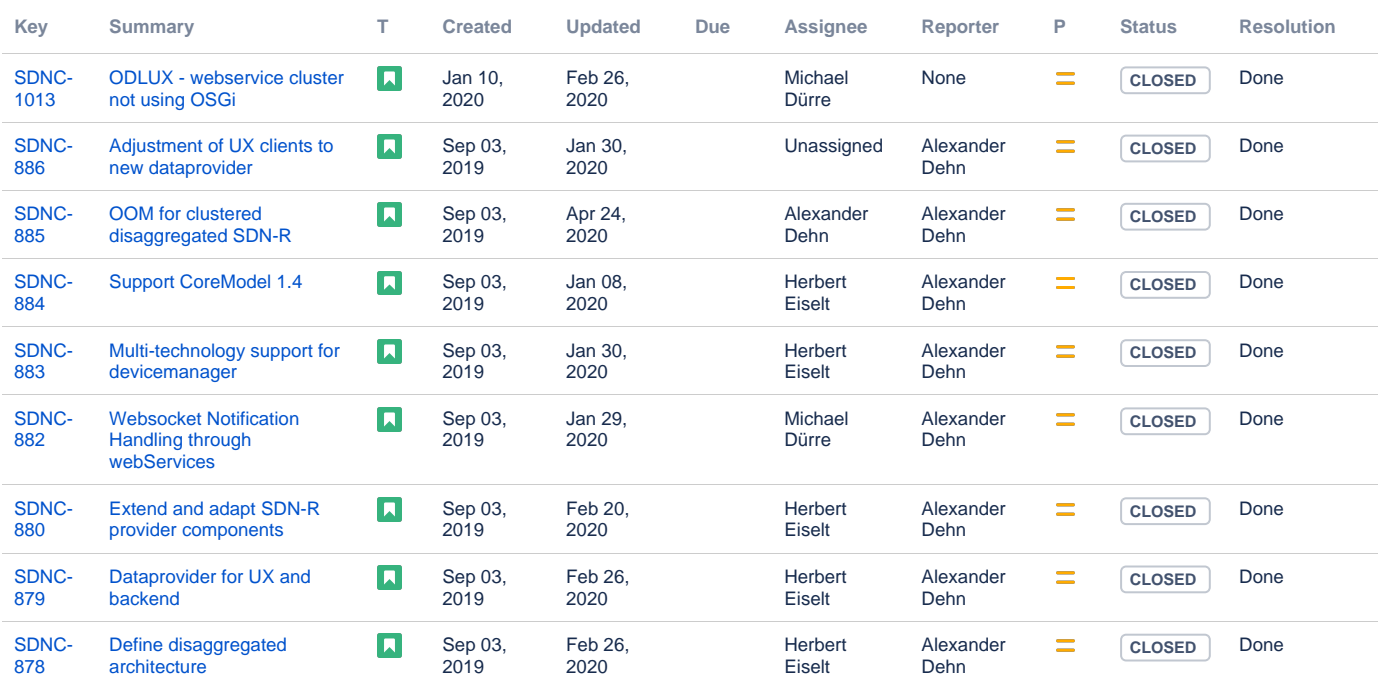

[9 issues](https://jira.onap.org/secure/IssueNavigator.jspa?reset=true&jqlQuery=project+%3D+SDNC+AND+%22Epic+Link%22+in+%28SDNC-877%29++&src=confmacro)

[ODLUX DB API](https://wiki.onap.org/display/DW/ODLUX+DB+API)

## <span id="page-0-2"></span>Run time configuration

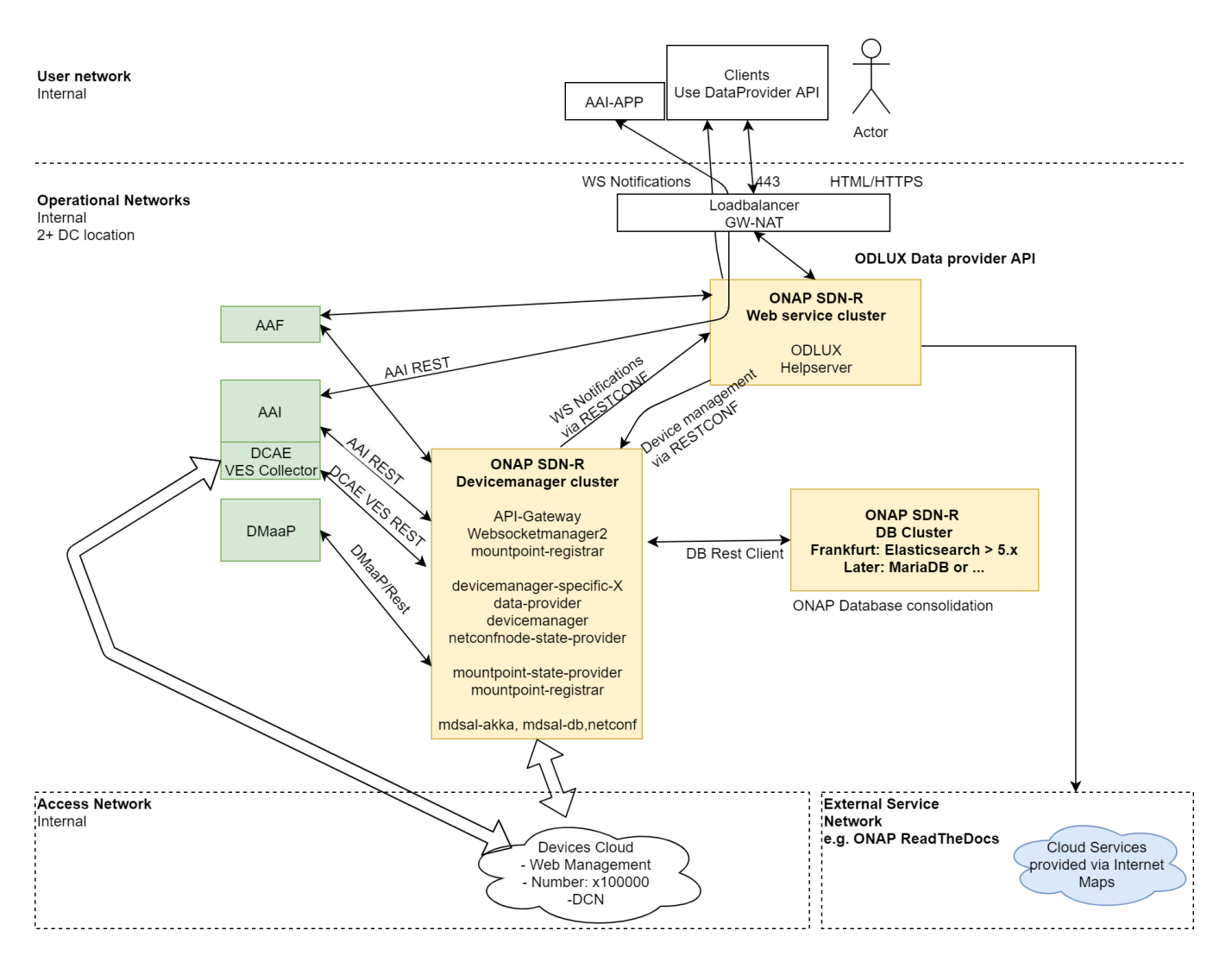

#### <span id="page-1-0"></span>ONAP SDN-R Web Service Cluster

- Web server with ODLUX functionality .. communication to ONAP SDN-R Devicemanager cluster via REST API
- $\bullet$ Client login at Web service cluster via oauthv2 interface
- Proxy function to forward requests to SDNC cluster
	- WebSocket managment, Handling of clients registration for WS <sup>o</sup> RESTCONF

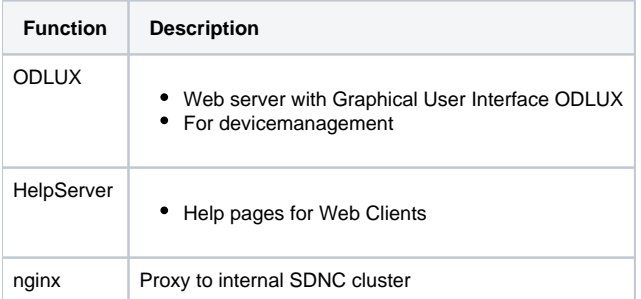

#### <span id="page-1-1"></span>ONAP SDN-R Devicemanager cluster (Opendaylight based)

- Opendaylight based, Release neon
- Has functional user "webservice" for mountpoint management via RESTCONF  $\bullet$
- $\bullet$ Provides access to NETCONF devices
- Create/Remove Mountpoint in mdsal-DB via RESTCONF (web-clients, mountpoint-registrar)  $\bullet$
- Dataprovider-bundle provides abstract database schema.  $\bullet$
- RESTCONF/Yang-Api to provide data to WEB client

• Provides User database for WEB Clients

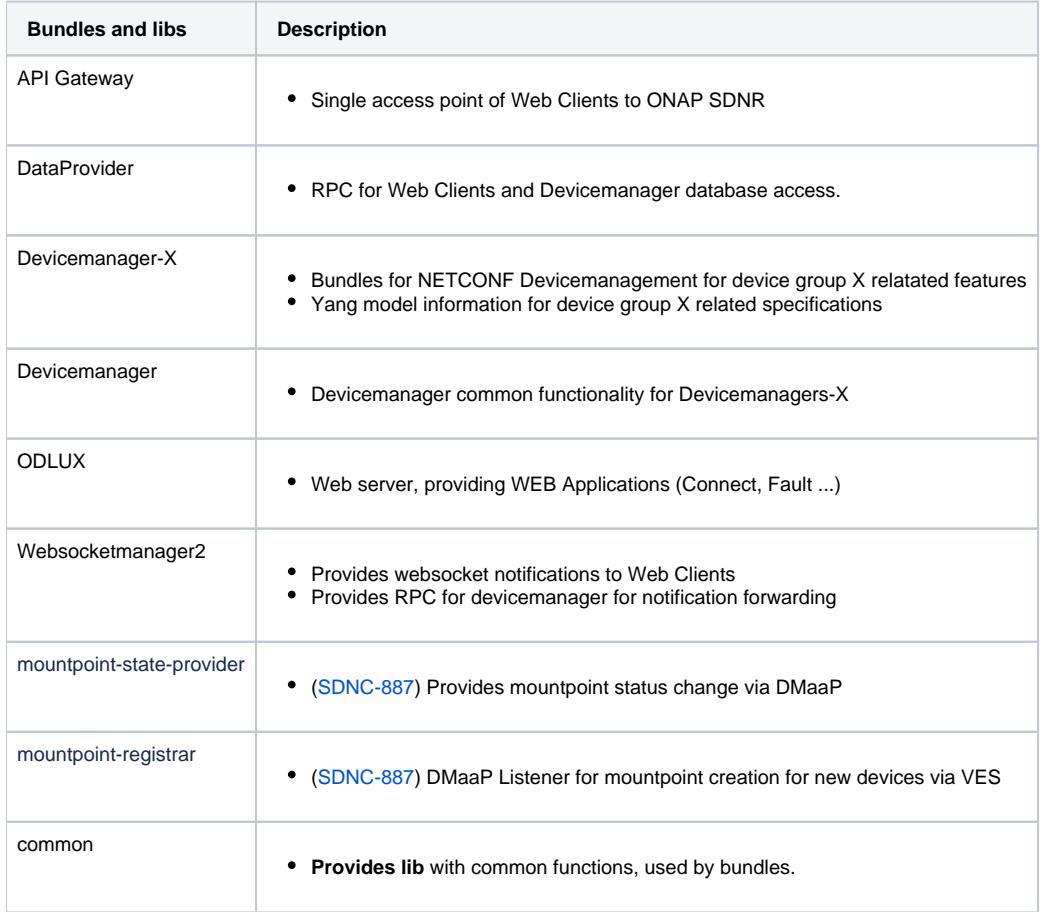

### <span id="page-2-0"></span>ONAP SDN-R DB Cluster

- Easticsearch 6.x+ based
- Access to database by DataProvider bundle.
- Intermediate step to migrate to sql based DB like Maria-DB
- Database intitilization is part of initial cluster startup
- Data are e.g. RequiredNetworkElements, ConnectionLog, FaultLog, CurrentProblems, PerformanceData
- Uses NGINX and Elasticsearch provided docker images
- Integrates with AAF